## <<Premiere >>

<<Premiere >>

- 13 ISBN 9787562429500
- 10 ISBN 7562429502

出版时间:2004-1

字数:405000

 $\mathcal{L}$ 

PDF

更多资源请访问:http://www.tushu007.com

, tushu007.com

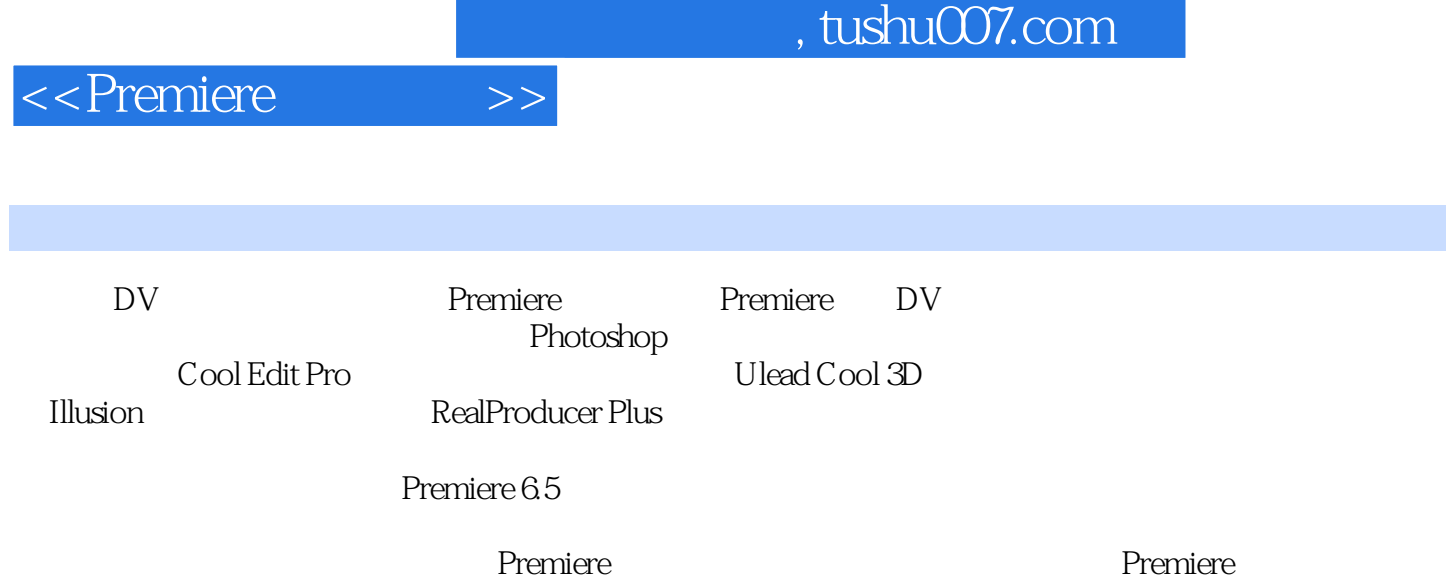

## <<Premiere

1 Premiere 1.1 Premiere 1.2 Premiere 1.3 Premiere 1.3.1 Preset 1.3.2 to 1.3.3 1.4 Premiere 1.5 1.6 Premiere 6.5 and 12 and 2.1 and 2.2 and 2.3 and 2.3 and 2.3 and 2.3 and 2.3 and 2.3 and 2.3 and 2.3 and 2.3  $231$  Trim( )  $232$  Timeline  $24$  Preview( )  $2.4.1$   $2.4.2$   $2.5$  MokeMovie()  $2.3$  Transitions 3.1 概述 3.2 转场应用 3.3 转场设置 3.4 重要转场 3.4.1 Image Mask( at a 34.2 Channel Map(about 2013 Gradient Wipe(compare 34.4 Gradient Wipe(compare 34.4  $\,$  QuickTime转场 3.5 Virtual Clip(虚拟片段) 小结34 透明技术与动态设置 4.1 透明设置 4.1.1 Screen( ) 4.1.2 () 4.1.3 Image Matte( ) 4.1.4 Track Matte(and the 4.1.5 Alpha Channel 4.1.6 RGB Difference 4.1.7 the 4.1.7 4.2 4.3 4.3.1 4.3.1 4.3.2 4.3.3  $434 \, 360$   $435$  4.3.6 437 45 51 52 53 5.3.1 Bend() 5.3.2 Image Pan 5.3.3 Lens Distortion() 5.3.1 Lens Distortion( 5.3.4 Lens Flare( ) 5.3.5 Camera View( ) 5.3.6 Zigzag( die and 5.4.1 FE Rain 15.4.2 FE Snow 5.4.3 FE Ball 5.4.1 FE Rain 5.4.2 FE Snow 5.4.3 FE Ball Action  $5.5$  56 Premiere  $6.1$   $6.1$   $6.1$  $61.2$  6.2 6.2 6.2.1 6.2.2  $63$   $631$   $632$ 67 7.1 Premiere 7.2 Photoshop 7.3 Ulead Cool 3D 7.4<br>
7.4 7.4 7.4  $\frac{7.4}{7}$  7.4  $\frac{7.4}{7}$  7.4  $\frac{7.4}{7}$  7.4  $\frac{7.4}{7}$  7.4  $\frac{7.4}{7}$  7.4  $\frac{7.4}{7}$  7.4  $\frac{7.4}{7}$  7.4  $\frac{7.4}{7}$  7.4  $\frac{7.4}{7}$  7.4  $\frac{7.4}{7}$  7  $7.4.1$   $7.4.2$   $7.4.3$  7.4.4 颜色渐变标题效果的实现 小结78 Illusion 8.1 Illusion概述 8.2 软件使用方法 8.2.1 8.2.2 8.2.3 8.2.4 8.2.4 89 Cool Edit Pro 9.1 Cool Edit Pro 9.1.1 File 9.1.2 Edit  $9.1.3$  View  $9.2$   $9.2.1$   $9.2.2$   $9.2.3$  $9.24$   $9.25$   $9.3$  Cool Edit Pro $9.31$ 9.3.2 9 DV 1 Field Tutorial 2 MPEG 89 Cool Edit Pro 9.1 Cool Edit Pro<br>9.1.3 View 9.2<br>9.24 9 DV<br>Real Producer Plus 4 DV

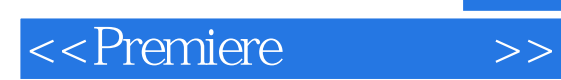

 $,$  tushu007.com

本站所提供下载的PDF图书仅提供预览和简介,请支持正版图书。

更多资源请访问:http://www.tushu007.com